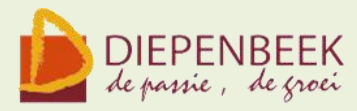

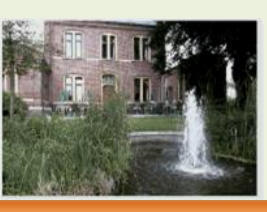

't Fanteintie

**Ontmoetingshuis 50-plussers Stationsstraat 9** tel.011-33 21 87 info@fonteintje-diepenbeek.be

**Computerclub** 9 december 2010

# **Windows 7**

Windows 7 is als besturingssysteem de opvolger van Windows Vista.

Volgens Microsoft zijn de vernieuwingen in Windows 7 ontstaan als antwoord op vragen van de gebruikers van Windows.

Nu dit systeem aangeboden wordt op nieuwe computers, willen we er toch meer van weten en vragen ons af

*Waar zitten de verschillen met Vista? Welke functies zijn er nieuw? Hoe vereenvoudigt Windows 7 een aantal taken?*

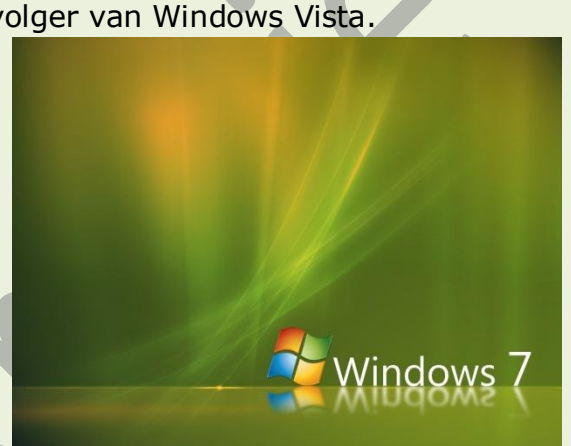

*Welke programma's kunnen mee gedownload worden? Kunnen we Windows 7 ook aanpassen aan onze persoonlijke voorkeur? Werd het ordeningssysteem vernieuwd? Vinden we nu vlugger iets terug op de computer?*

*Jump lists, Snap en Shake, wat bedoelt men ermee*?

Tijdens deze computerclubavond maken we kennis met Windows 7 en proberen we een antwoord te geven op deze vragen.

Moderator: Maria

*Elk bereikt doel*

*Vormt weer het begin*

*Van een nieuwe tocht*

E-mailkrantje - Computerwerkgroep - 50-plus

#### **Nieuwe cursussen** in januari 2011

# **Wat je moet weten!**

Voor de cursussen en de themalessen dient er op voorhand ingeschreven te worden.

#### *Dit kan:*

telefonisch: 011 – 35 02 28 via e-mail: [karolien.peusens@diepenbeek.be](mailto:karolien.peusens@diepenbeek.be)

\* \* \* De computerlessen gaan door in het leslokaal van 't Fonteintje, Stationsstraat 9, Diepenbeek.

### *Uren:*

voormiddag van 9:00 tot 12:00 OF namiddag van 13:30 tot 16:30

\* \* \*

### *Aantal deelnemers:*

minimum 5, maximum 10

\* \* \*

### *Prijs:*

€ 5 per les Consumptie tijdens de pauze inbegrepen (volledige som vermeld bij iedere cursus te betalen bij inschrijving)

\* \* \*

### *Hoe het allemaal begon*

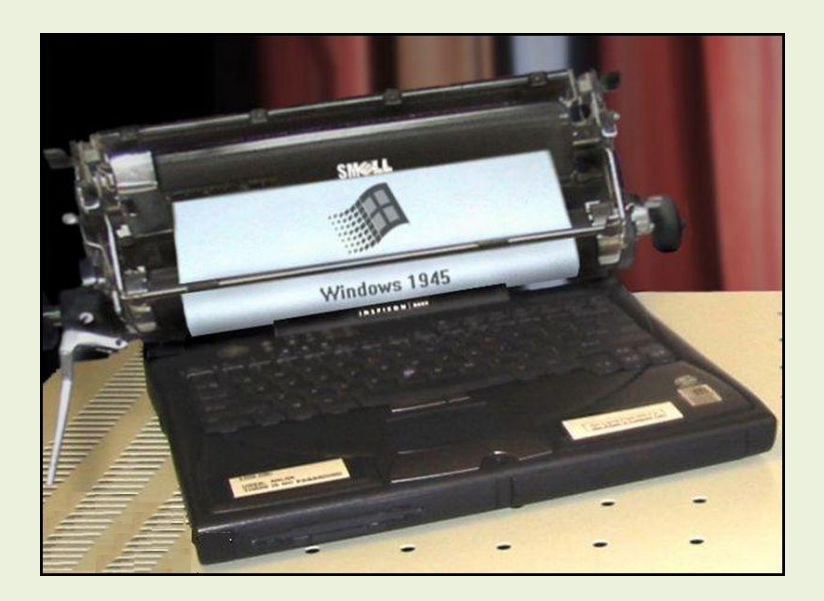

E-mailkrantje - Computerwerkgroep - 50-plus

#### **Geplande cursussen**

## **\*PowerPoint (7 lessen)**

Wil je je verslag van je vereniging op een leukere manier presenteren? Informatie doorspelen met foto's, grafieken, beelden en klank. Of wil je je 40 jarig huwelijksleven op een mooie manier presenteren aan je genodigden, leer dan PowerPoint.

*Woensdagvoormiddag: 12, 19, 26 jan, 2, 9, 16, 23 feb om 9.00 uur*

*Jan*

# **\* Corel PhotoPaint (10 lessen)**

Corel Photo-Paint is een van de betere fotobewerkingsprogramma's op de markt en wordt verkocht als een onderdeel van het programma CorelDraw. Corel Photo-Paint is een vrijwel onmisbaar grafisch programma en wordt gebruikt voor drukwerk, websites, (digitale) fotografie en nog veel meer. Je kunt je foto's verbeteren en allerhande artistieke effecten geven.

 *Woensdagnamiddag: 12, 19, 26 jan, 2, 9, 16, 23 feb, 2, 9, 16 maart om 13.30 uur*

*Jean-Pierre*

# **\*Internet (10 lessen)**

Op internet vind je ontzettend veel informatie. Deze cursus wil je helpen in die stroom van gegevens je weg te vinden en de nodige vaardigheden te verwerven om je internetaansluiting ten volle te gebruiken. Ook e-mail, de elektronische post, zal na deze cursus voor jou een gewaardeerd middel zijn om contact te houden met verre en nabije kennissen en familieleden.

Vrijdagvoormiddag: 14, 21, 28 jan, 4, 11, 18, 25 feb, 4, 11, 18 mrt om 9 uur Roger

### **Cursussen die starten in februari 2011**

**IrfanView** (5 lessen) Een instapcursus om foto's te bekijken en er kleine verbeteringen aan aan te brengen.

**Installeren van computer** (7 lessen)